## CAP300: Intro to Simulation ============================

(for Economics/Management Science students)

During the fourteen weeks of the course, we cover:

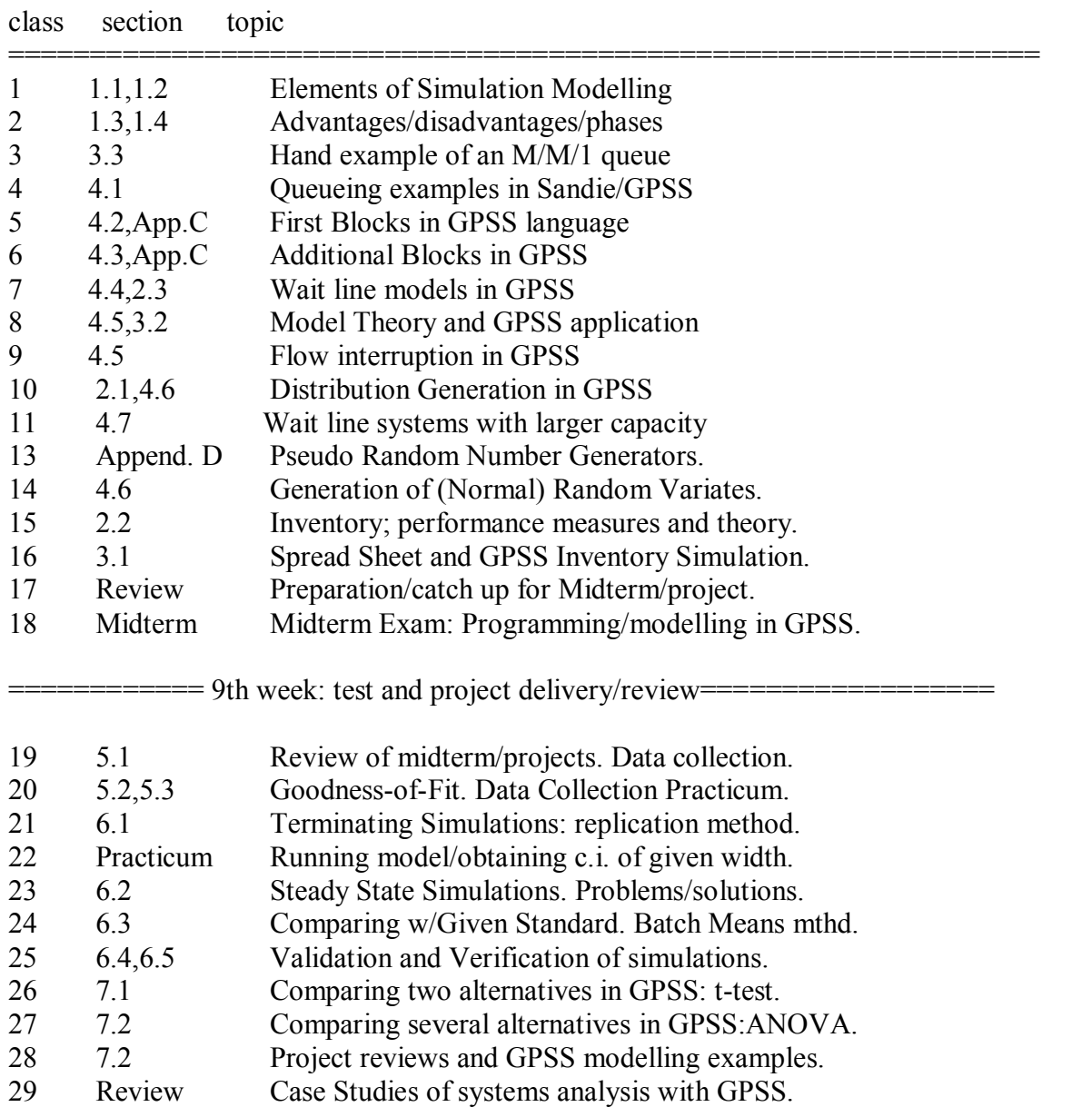

Material Covered in the first half of the course: Programming in GPSS. We start with an introduction to systems analysis and wait lines. Sections: 1.1 through 1.4, 2.1, 2.3, 3.2, 3.3, 4.1 through 4.8. In addition, modelling of inventories: Sections 2.2, 3.1 and 4.8.

Material Covered in the Second half of the course: working with a model. We study terminating and steady state simulations and their problems. We study two methods of simulation output: batch means and replication. We discuss ways to overcome the initial Bias, non normality and auto correlation among batches. We obtain confidence intervals and validate the simulation model with real data. Then we work with the model (output analysis) to compare strategies and select the "best" ones.

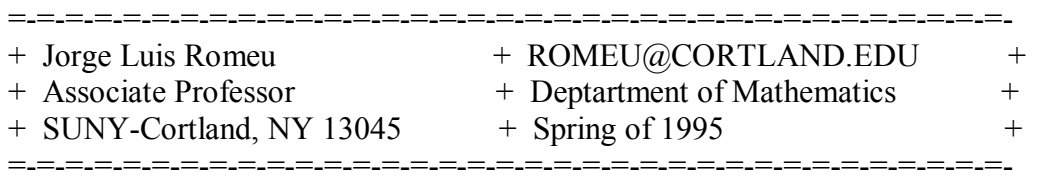